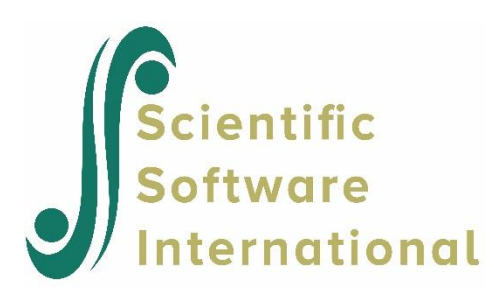

# **Linear regression**

## **Contents**

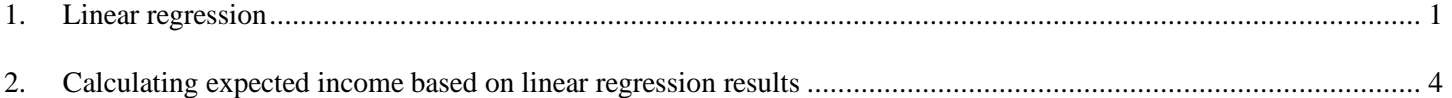

### <span id="page-0-0"></span>**1. Linear regression**

In this example of linear regression, data from the USA March 1995 Population Survey is used. The file **income.lsf** shown below contains data on a sample of persons between the ages of 21 and 65 who were employed full time in 1994 and had an annual income of US\$1 or more. The data and syntax files can be found in the **MVABOOK examples\Chapter2** folder.

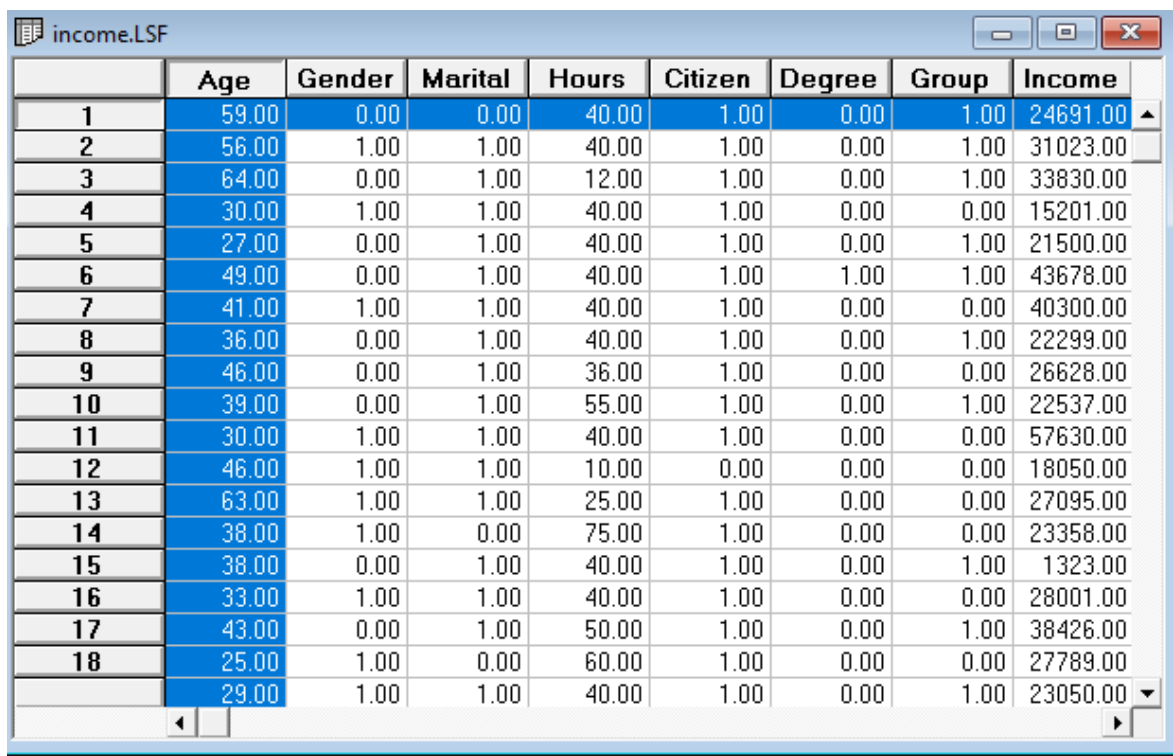

The variables are

- Age age in years
- Gender = 0 for females, 1 for males
- Marital  $= 1$  if married, 0 otherwise
- Hours represents the number of hours worked the last week at all jobs
- Citizen  $= 1$  for native born Americans, 0 for foreign born
- Degree  $= 1$  for master's degree, professional school degree, or doctoral degree and 0 otherwise
- Group  $= 1$  for respondents with professional specialty in the education sector; 0 for workers in the construction sector
- Income is the personal income of the person in thousands of US\$ during 1994.

It is well known that income is not a normally distributed variable. Requesting a univariate graph of the variable Income via the **Graphs** menu produces the histogram below. It is clear that this variable is not normally distributed and that some transformation of it should be considered.

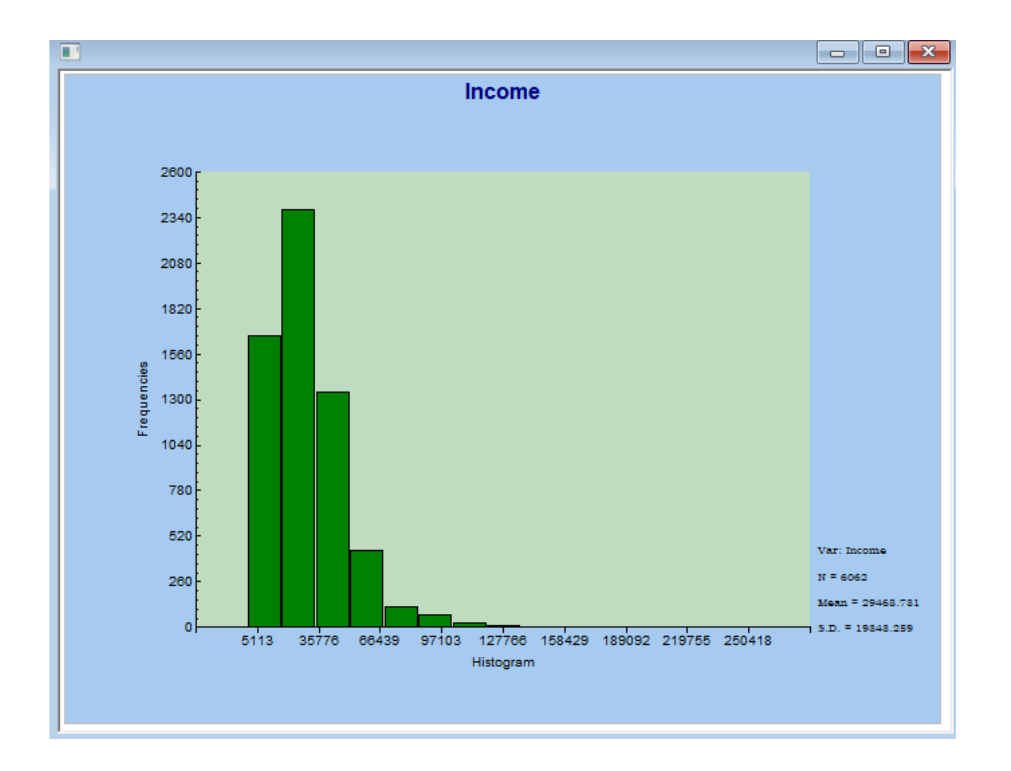

As a first step, we need to calculate the natural logarithm of personal income. To do so, we use the PRELIS command file **income1.prl**. It creates a new variable LnInc using the New command and append it to the LSF file as shown on the Output command.

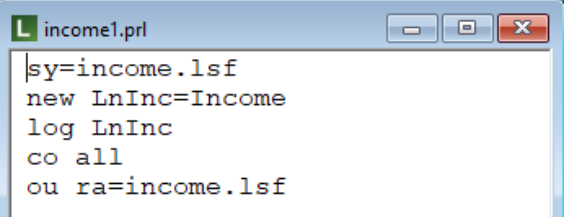

The amended LSF file is shown below.

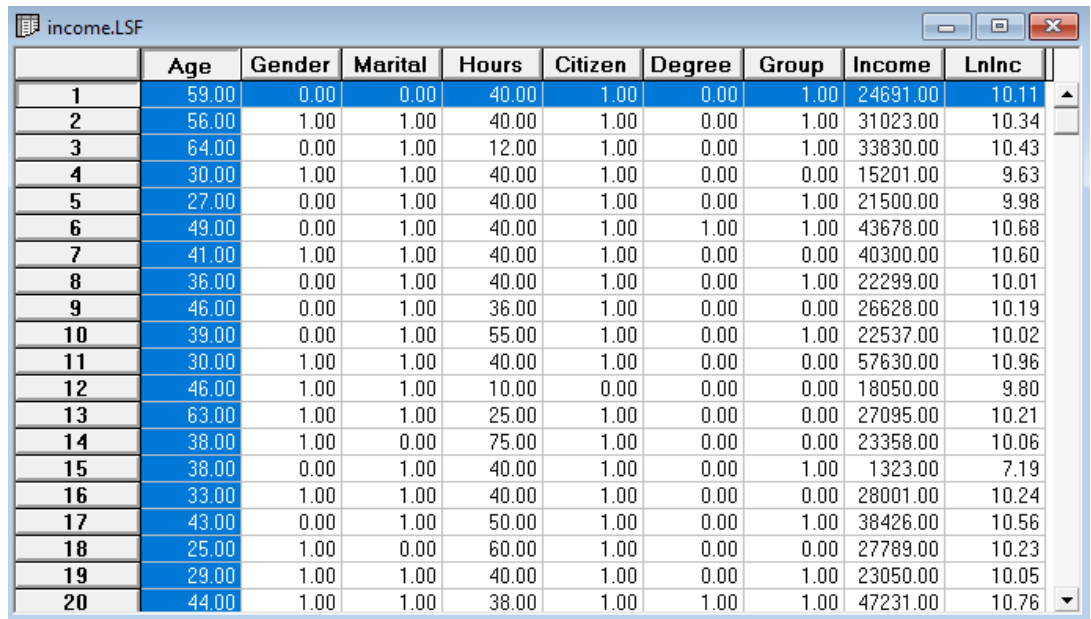

We now fit a regression line using the natural log of personal income as outcome variable, and all other demographic variables as predictors.

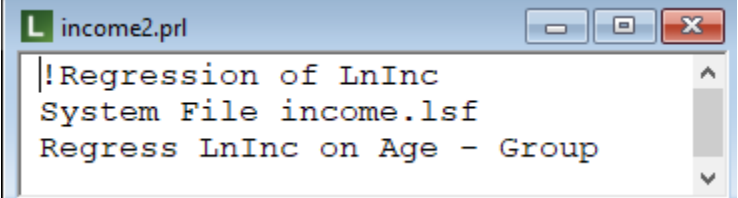

Results are as follows:

Estimated Equations

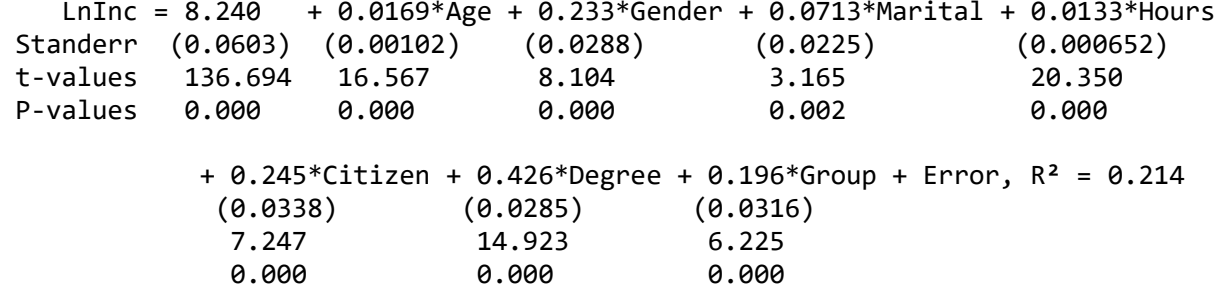

Error Variance = 0.620

We see that all estimated coefficients are highly significant. When all other variables are held constant, being male is expected to lead to an increase of 0.233 in the outcome. Similarly, natural born citizens are expected to earn more than foreign born citizens, again with all other variables held constant. For the variables coded 0,1 (Gender, Marital, Citizen, Degree and Group) it seems as if having a professional degree has the biggest positive impact on the outcome, followed by whether the person is a natural or foreign born citizen.

#### <span id="page-3-0"></span>**2. Calculating expected income based on linear regression results**

One can use PRELIS to calculate expected outcomes for subsets of persons in the data. First, create a txt file named, say, **profiles.dat** containing columns equal in number to the number of predictors in the model. For our example, we need 7 columns. Each row of this file represents a person. We now populate the file by assigning values for the persons for each of the observed variables.

From the univariate summary statistics we know, for example, that Age varies between 21 and 65. Similarly, the hours worked varies between 0 and 99. Values assigned should ideally fall within these ranges.

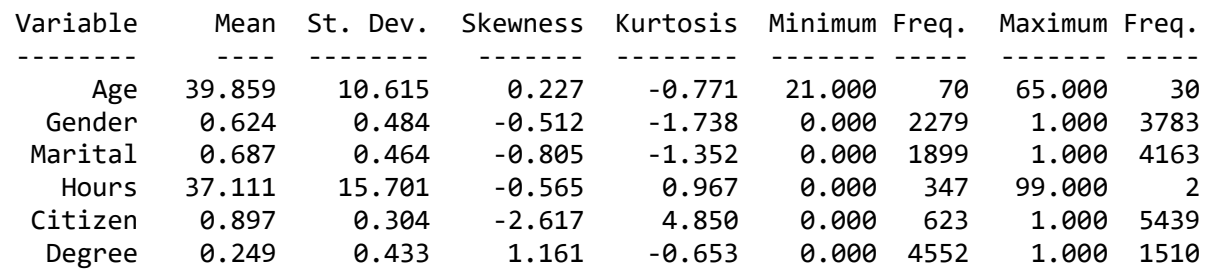

Univariate Summary Statistics for Continuous Variables

An example of such a file is shown below. A value of either 30 or 40 is assigned to Age and hours worked is set to either 35 or 40 hours, in other words in the middle of the range for this variable.

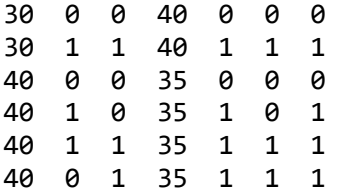

The syntax file **profiles1.prl** is now used to calculate the expected incomes for these persons. The estimates obtained are entered as part of the syntax and PRELIS is requested to create a new variable equal to the expected natural logarithm of income (LNY). In the next step, the actual income in US\$ is calculated as well. Results are then written to the file **profiles\_extended.dat** as requested on the Output command.

#### L profiles1.prl ▅▐**□▐**╳ !Profiles Calculation da ni=7 la Age Gender Marital Hours Citizen Degree Group ra=profiles.dat new A=8.240+0.0169\*Age+0.233\*Gender+0.0713\*Marital new B=0.0133\*Hours+0.245\*Citizen+0.426\*Degree+0.196\*Group new LNY=A+B new EST=LNY exp EST new INCOME=1.3634\*EST co all sd A B ou ra=profiles extended.dat

The contents of this file are shown below.

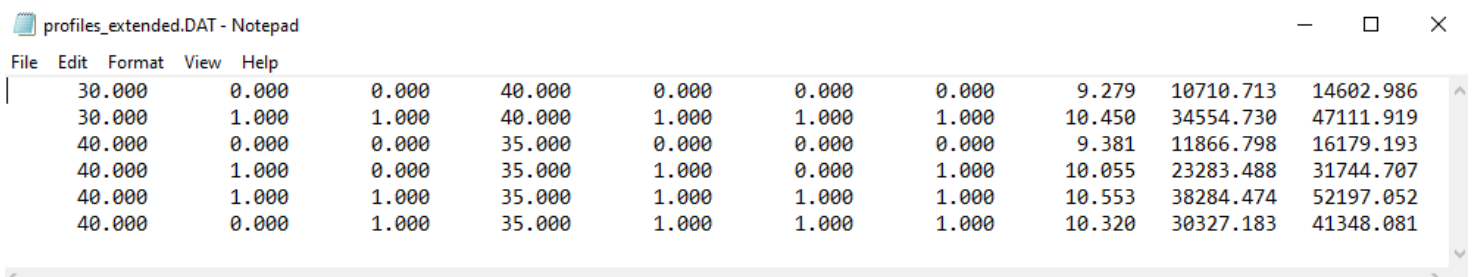

When we look at the last 2 records in this data file, we see that the expected income for a married, natural born male with a professional degree working in the educational sector is \$52,197. For a female with the same profile the expected income is considerably lower at \$41,348. The same seems to be true for unmarried males (the  $3<sup>rd</sup>$  last record) when compared to a female with similar profile  $(4<sup>th</sup>$  last record).